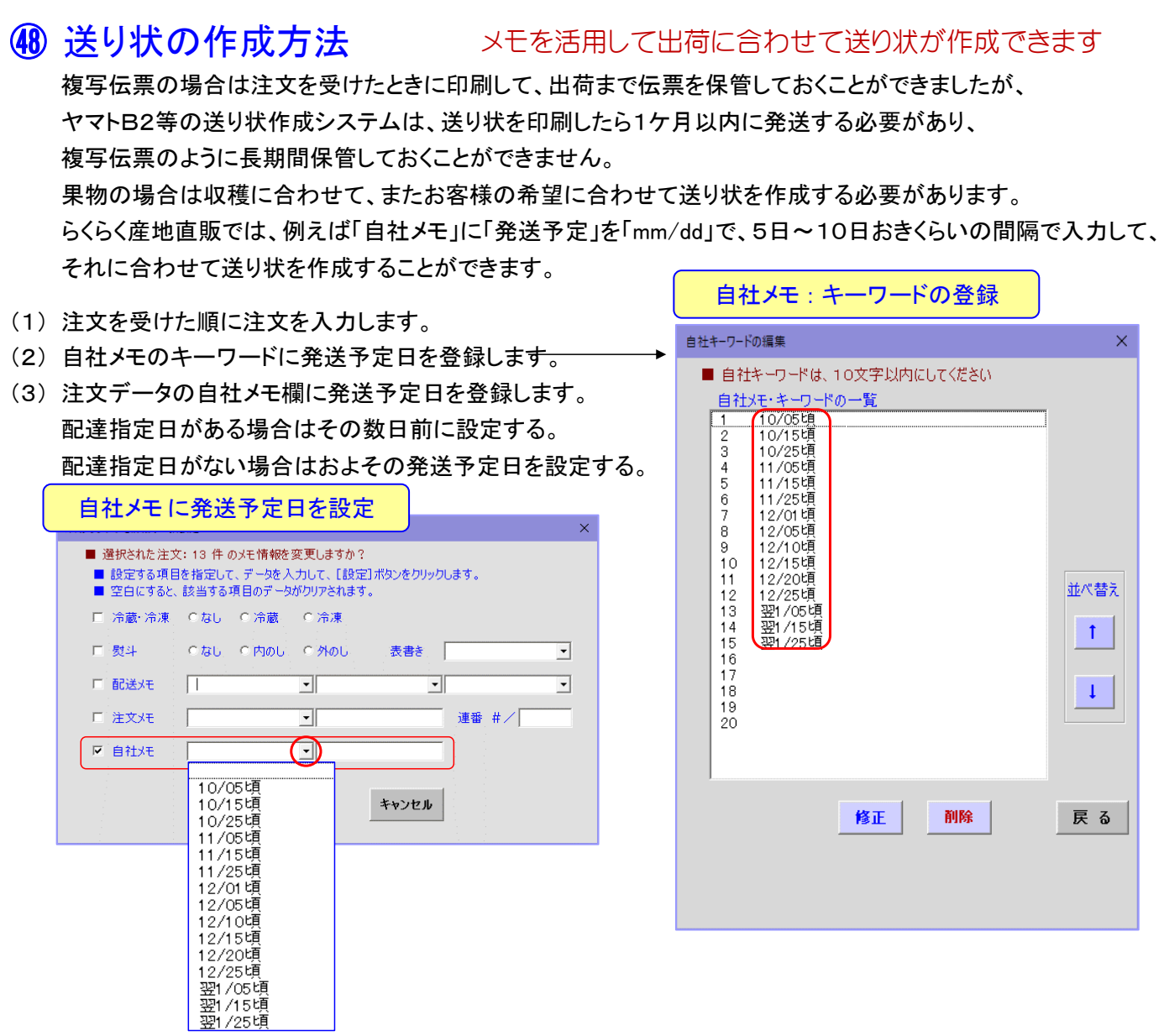

(4) 注文データを自社メモで並べ替えて、順番に送り状作成システムで伝票を作成します。

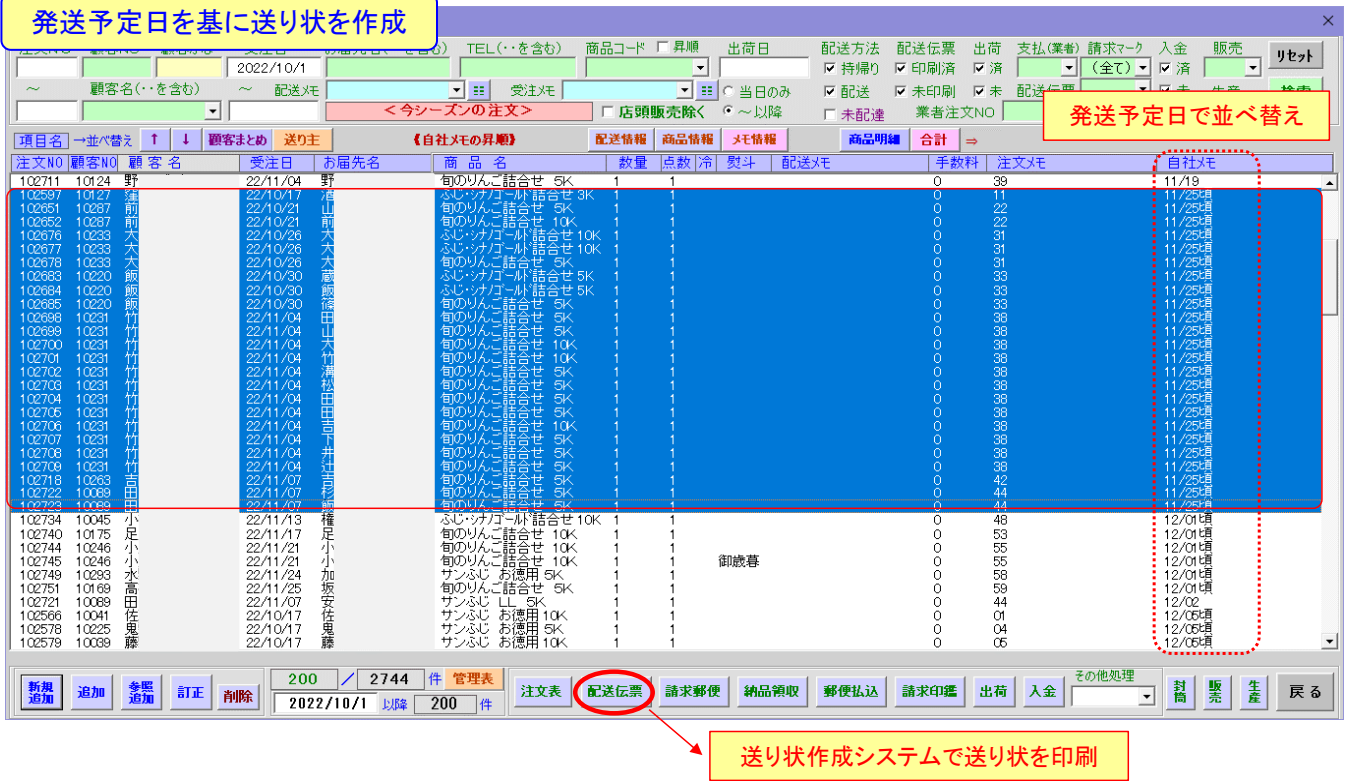

らくらく産地直販の便利な機能 ツンクトエタ 前角